## Como faço para obter permissão para fazer chamadas privilegiadas (interurbanas, celular ou internacionais)?

03/05/2024 11:35:38

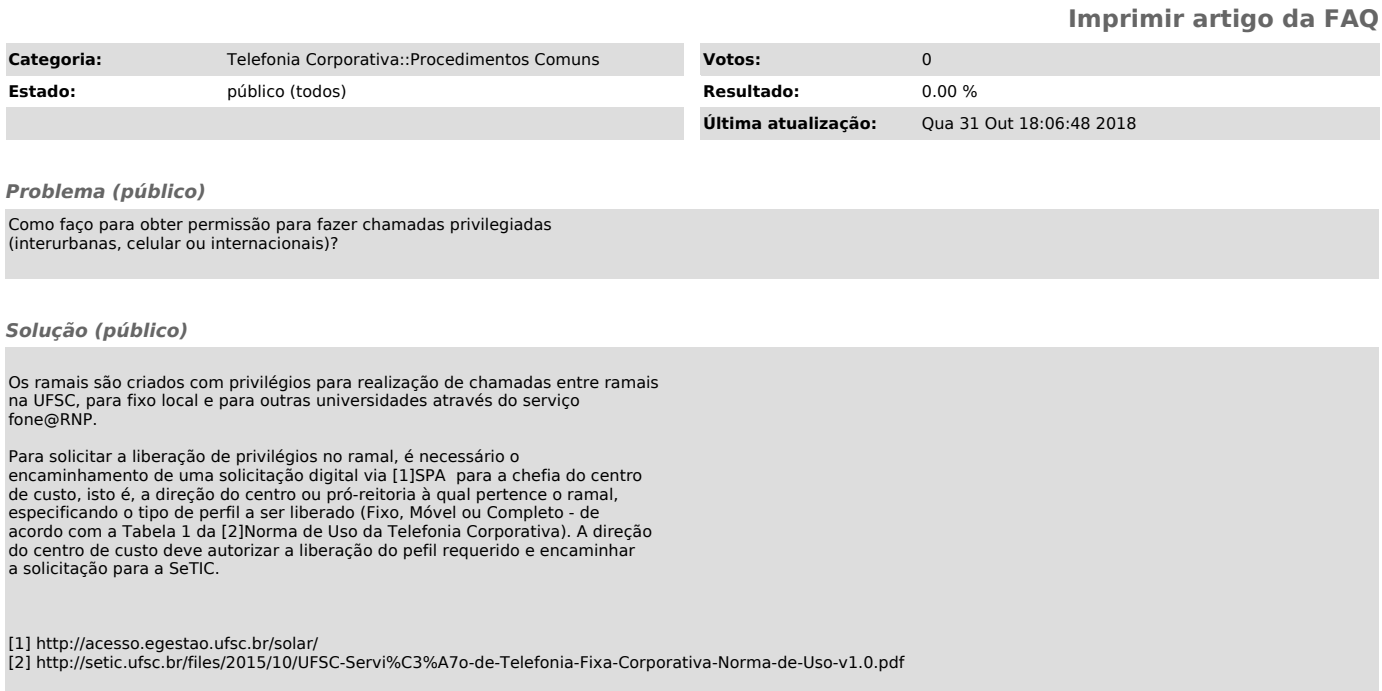